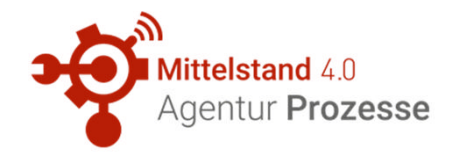

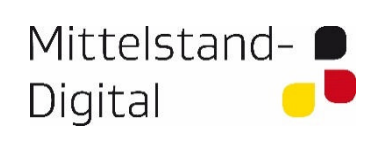

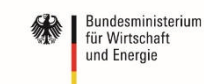

aufgrund eines Beschlusses des Deutschen Bundestages

### **Live Hacking - Manipulation industrieller Steuerungen**

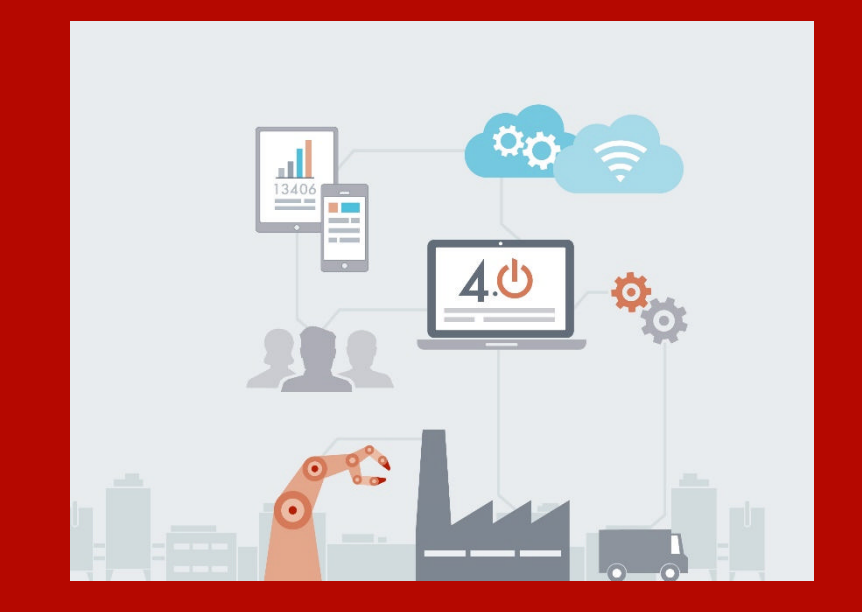

Mittelstand 4.0 – Agentur Prozesse c/o tti Technologietransfer und Innovationsförderung Magdeburg GmbH

Förderinitiative Mittelstand 4.0 – Digitale Produktions- und Arbeitsprozesse

Roland Hallau

Schwerin, 30.01.2018

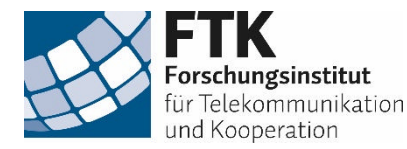

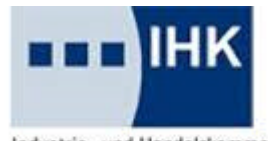

Industrie- und Handelskammer Chemnitz

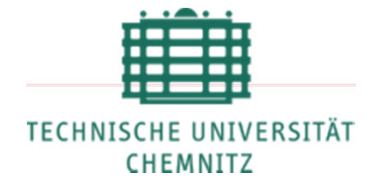

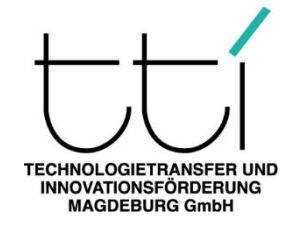

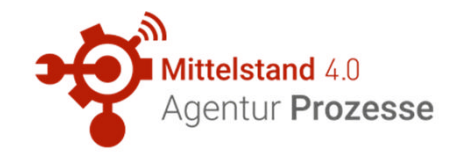

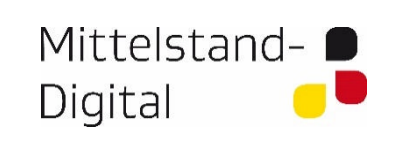

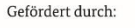

Bundesministerium für Wirtschaft und Energie

aufgrund eines Beschlusses des Deutschen Bundestages

#### **Industrielle Steuerungen**

- Industrielle Steuerung = Industrial Control System ICS
- Überbegriff für industrielle **Steuerungen**
- ICS verarbeiten Informationen und steuern regelbasiert

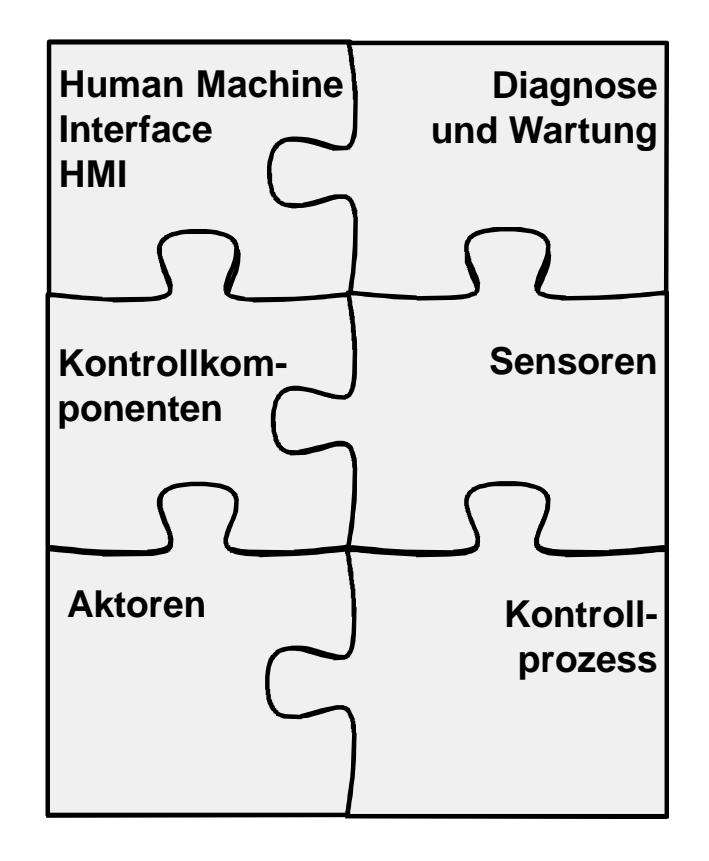

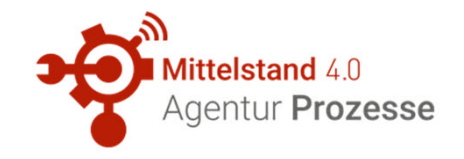

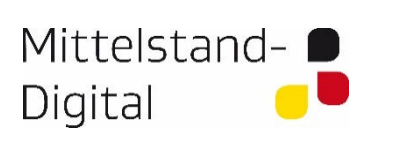

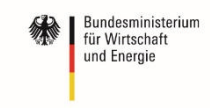

aufgrund eines Beschlusses des Deutschen Bundestages

#### **Industrielle Steuerungen und die Automatisierungspyramide**

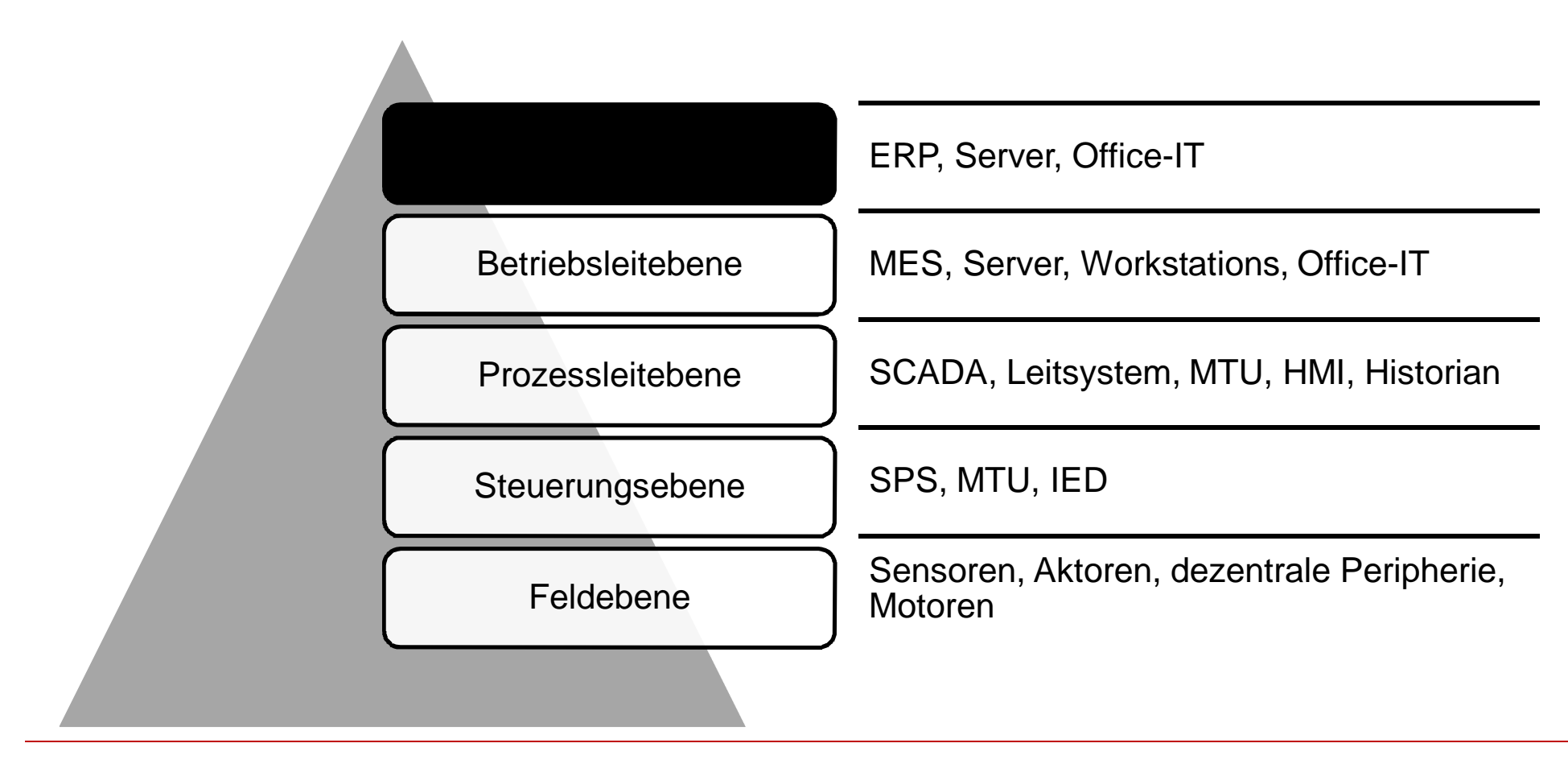

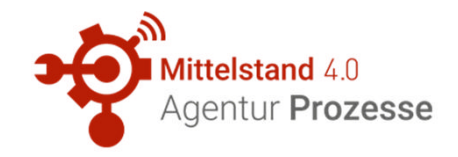

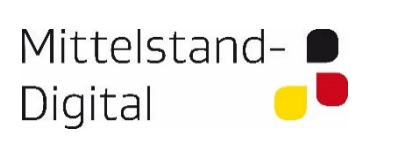

Bundesministerium für Wirtschaft und Energie

aufgrund eines Beschlusses des Deutschen Bundestages

### **Industrielle Steuerungen - Human Machine Interface HMI**

- Mensch-Maschine-**Schnittstelle**
- Visualisiert den Prozess (Darstellung von Istwerten)
- Dient oft zur Eingabe von **Sollwerten**
- Panel-PC mit Touchscreen

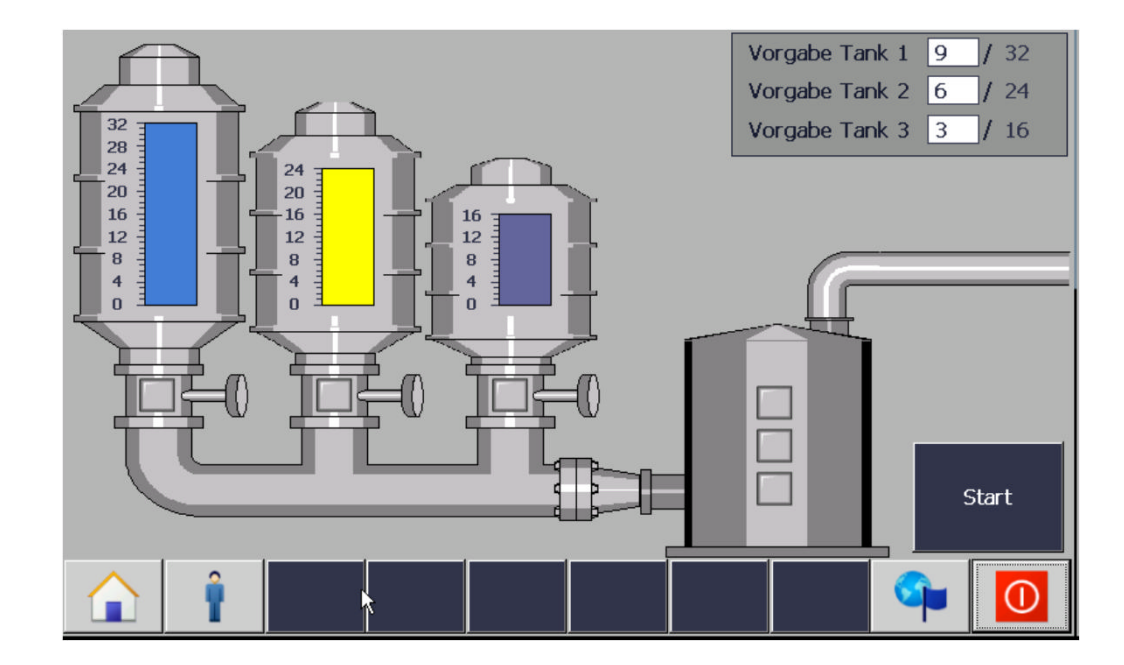

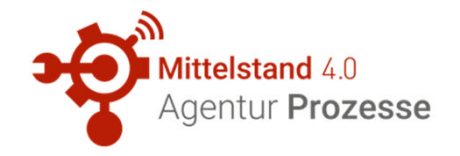

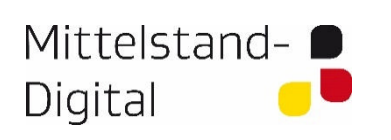

Bundesministerium<br>
für Wirtschaft und Energie

aufgrund eines Beschlusses<br>des Deutschen Bundestages

#### **Industrielle Steuerungen - Top 10 Bedrohungen nach BSI**

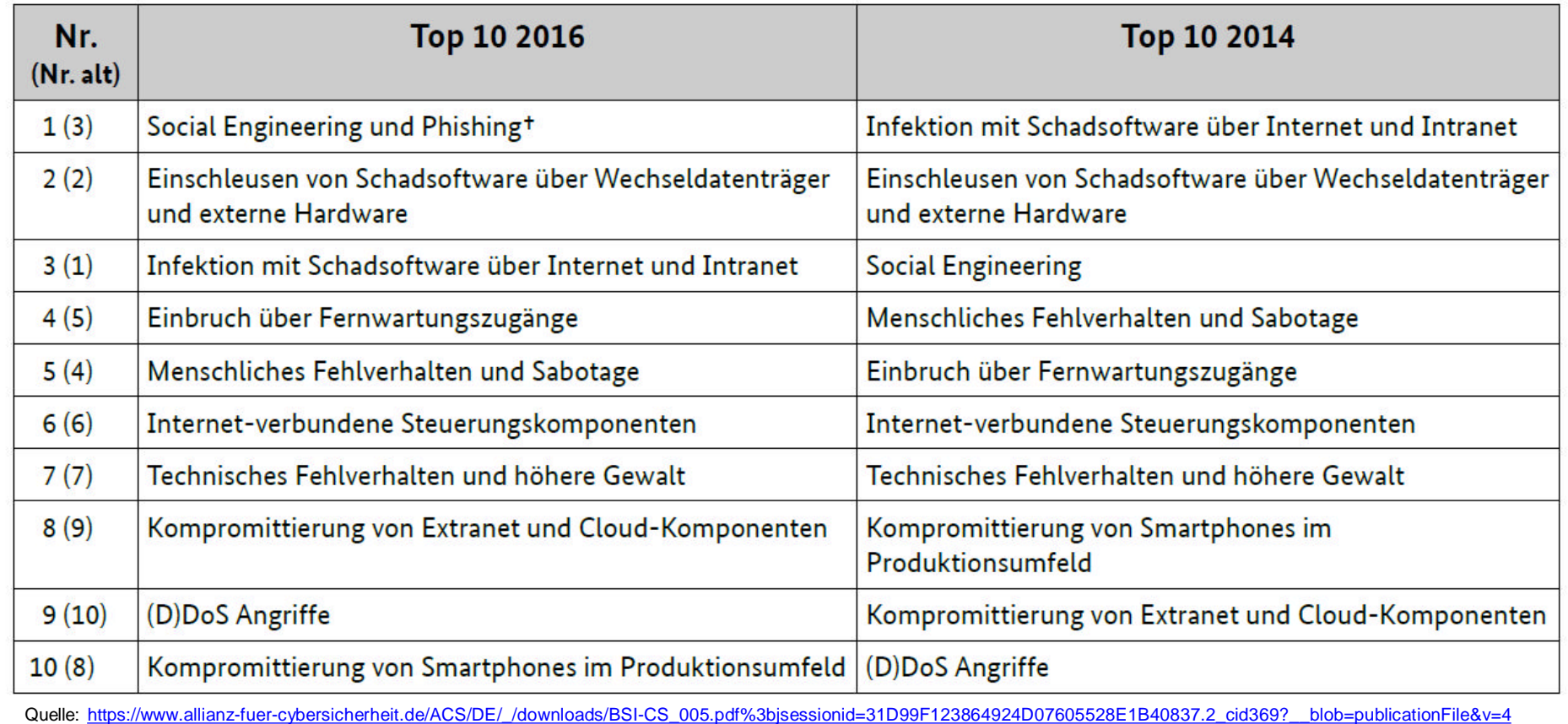

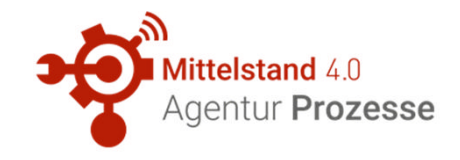

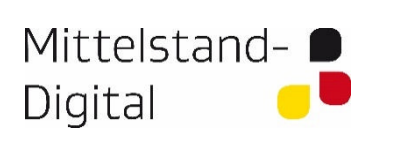

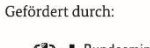

Bundesministerium für Wirtschaft und Energie

aufgrund eines Beschlusses des Deutschen Bundestages

**Industrielle Steuerungen - potenzielle Bedrohungsquellen**

# Innentäter Terroristen Kriminelle **Spammer Angreifer Bot-Netzwerke Geheimdienste Spione Phisher Schadsoftware**

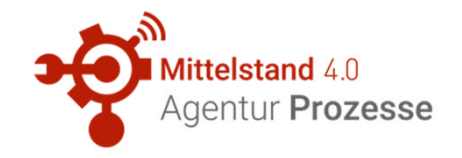

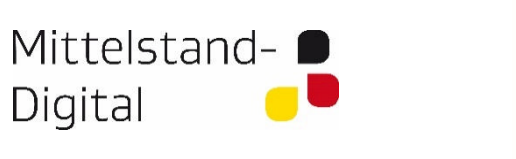

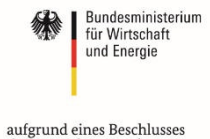

des Deutschen Bundestages

Gefördert durch:

#### **Industrielle Steuerungen - Vorgehen bei der internen Manipulation**

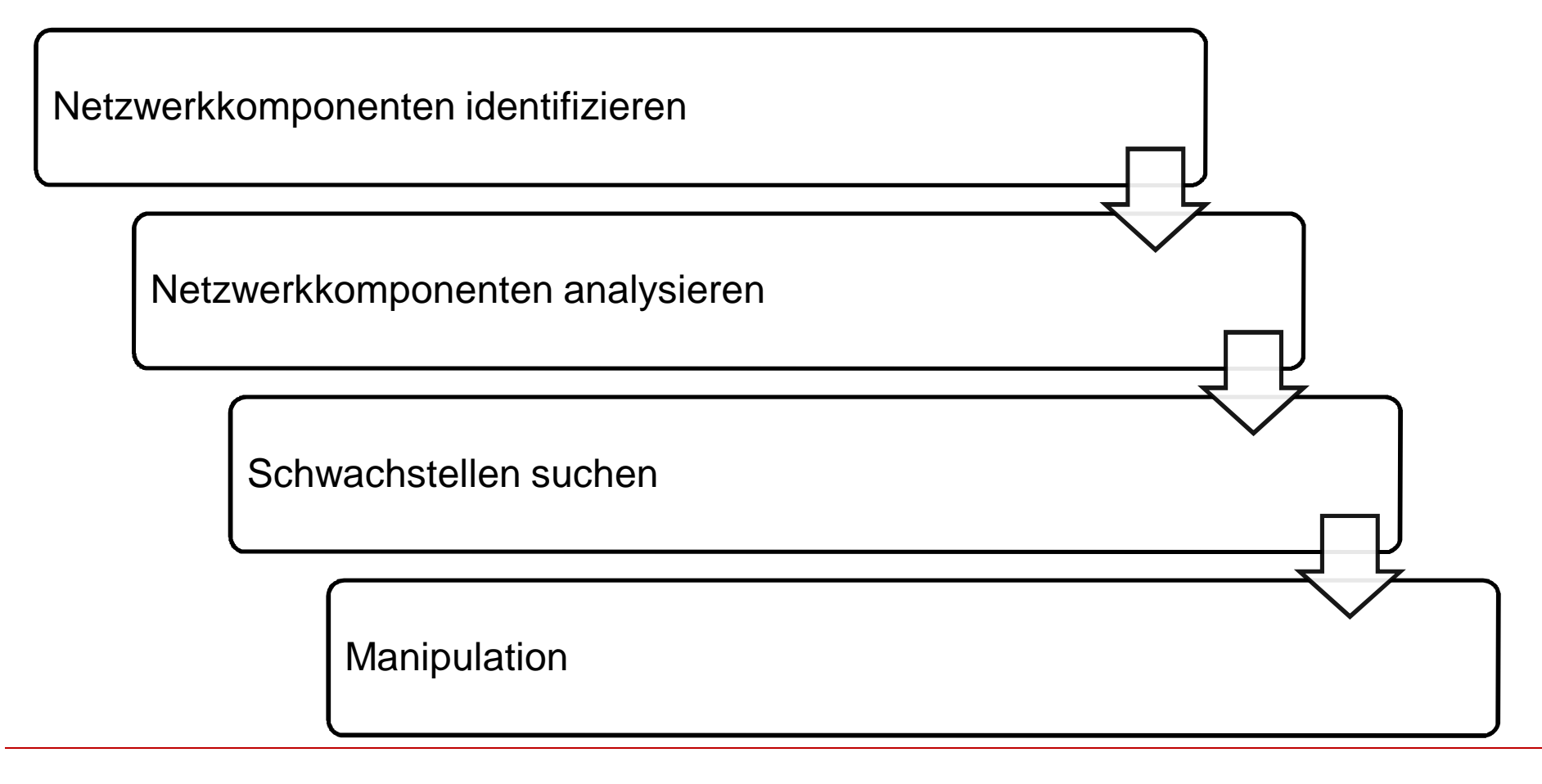

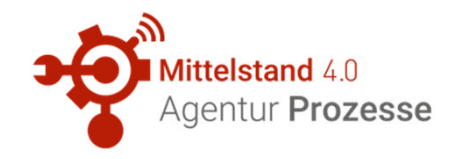

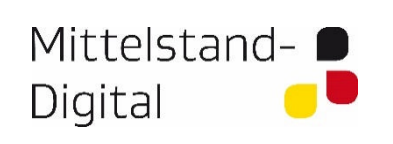

#### Bundesministerium für Wirtschaft und Energie

Gefördert durch:

aufgrund eines Beschlusses des Deutschen Bundestages

# **Kali-Linux**

- Entwickelt für professionelle Sicherheitsfachleute
- 
- > 300 Werkzeuge, zum Test der Sicherheit in Computersystemen

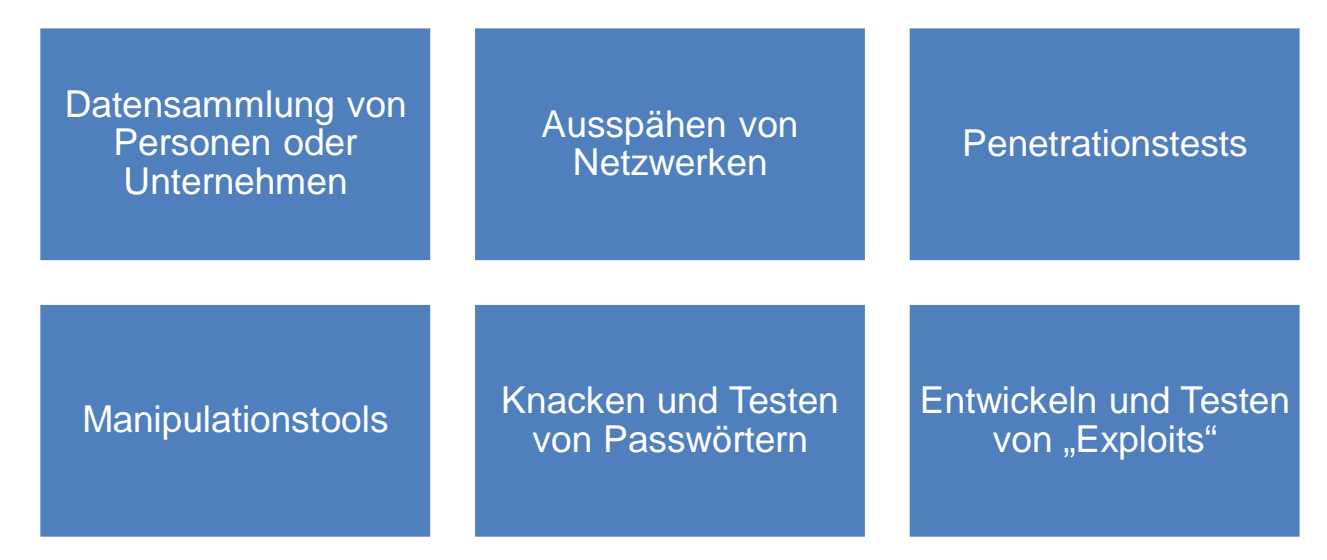

• Achtung: ggf. rechtliche Konsequenzen bei Nutzung

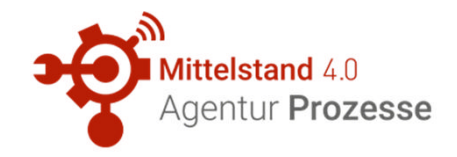

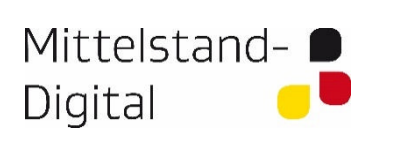

Bundesministerium für Wirtschaft und Energie

aufgrund eines Beschlusses des Deutschen Bundestages

#### **Werkzeug NMAP zur Identifikation von Netzwerkkomponenten**

• Network Mapper

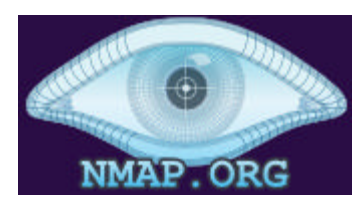

- Einsatzzweck
	- Netzwerkdiagnose
	- Netzwerkkomponenten finden und identifizieren
	- liefert Informationen zu Netzwerkkomponenten (z.B. Betriebssystem, Firmware, offene Ports)

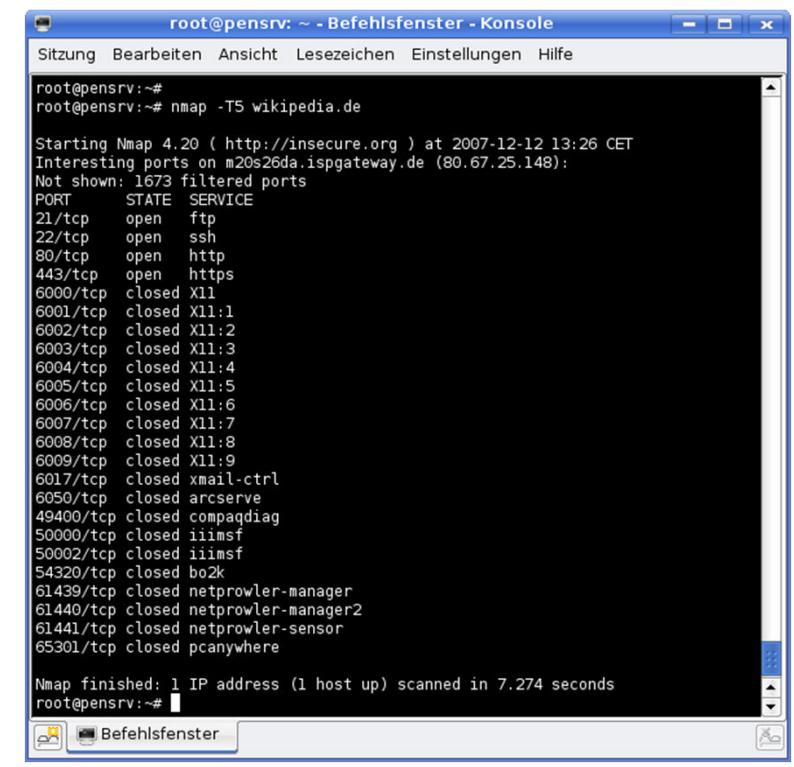

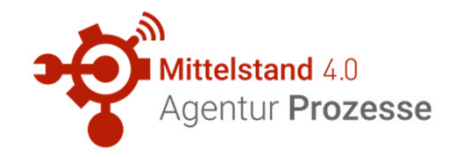

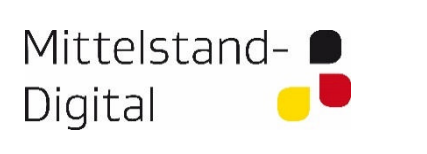

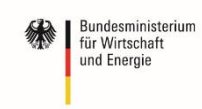

aufgrund eines Beschlusses es Deutschen Bundestages

#### **Werkzeug SNMP-Check zur Identifikation von Netzwerkkomponenten**

- Simple Network Management Protocol
- Standard zur
	- Überwachung von Netzwerkkomponenten
	- Fernsteuerung und -konfiguration von Netzwerkkomponenten
	- Fehlererkennung und -benachrichtigung
- Schwächen bei der Sicherheit

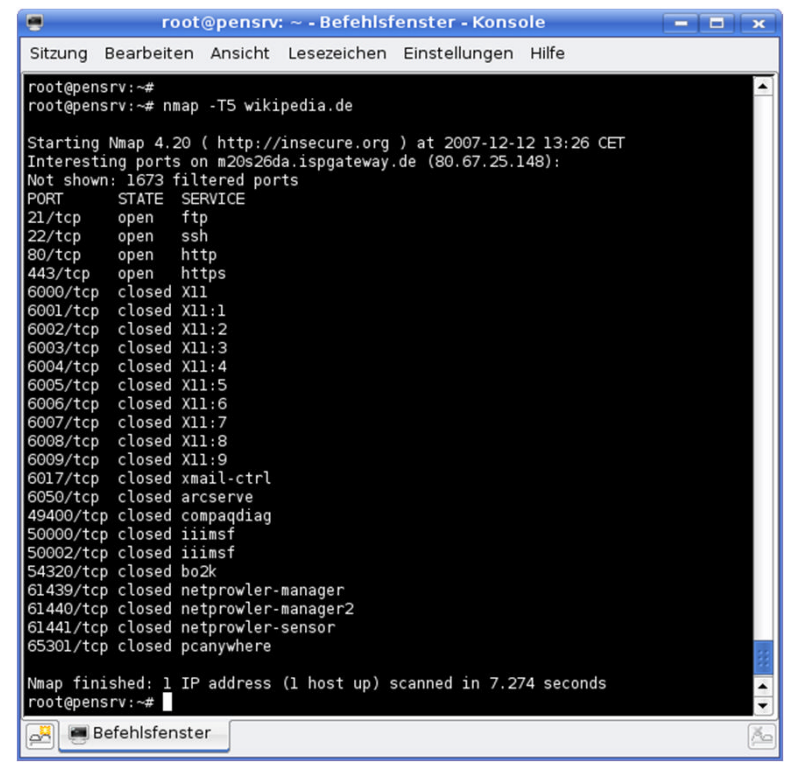

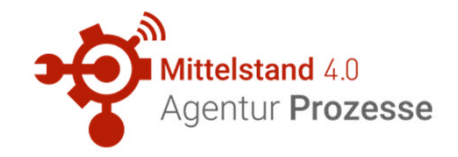

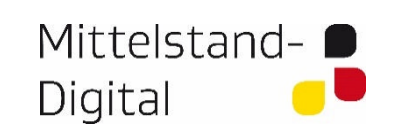

**Bundesministerium** für Wirtschaft und Energie

aufgrund eines Beschlusses<br>des Deutschen Bundestages

#### **Schwachstellensuche - Statistik**

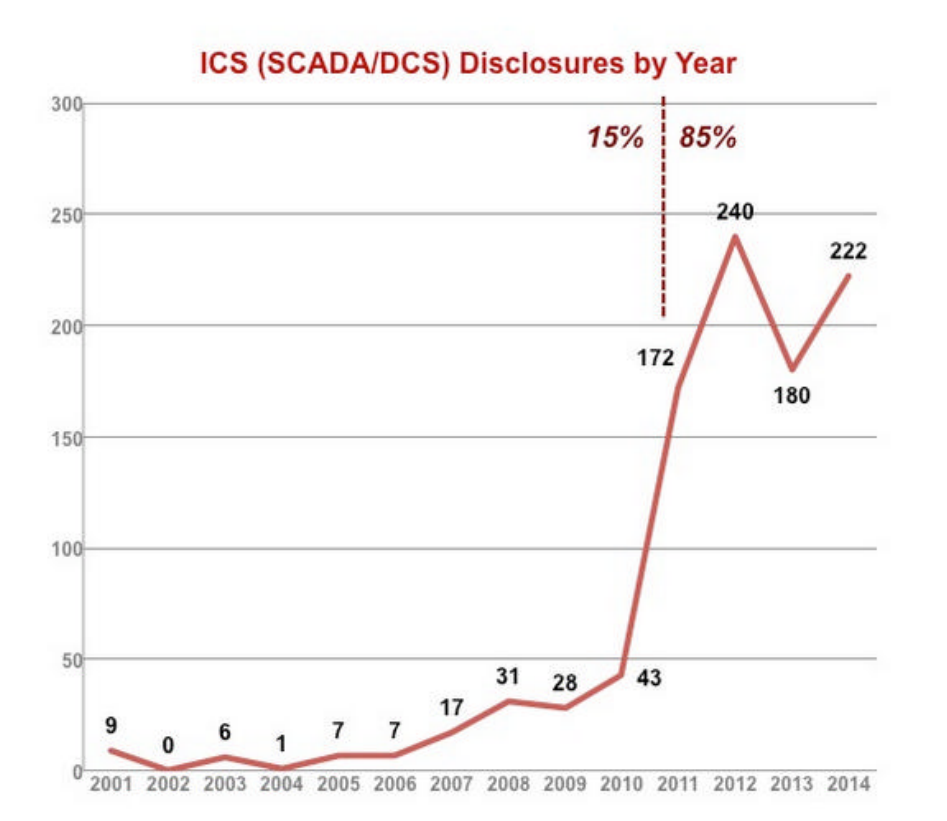

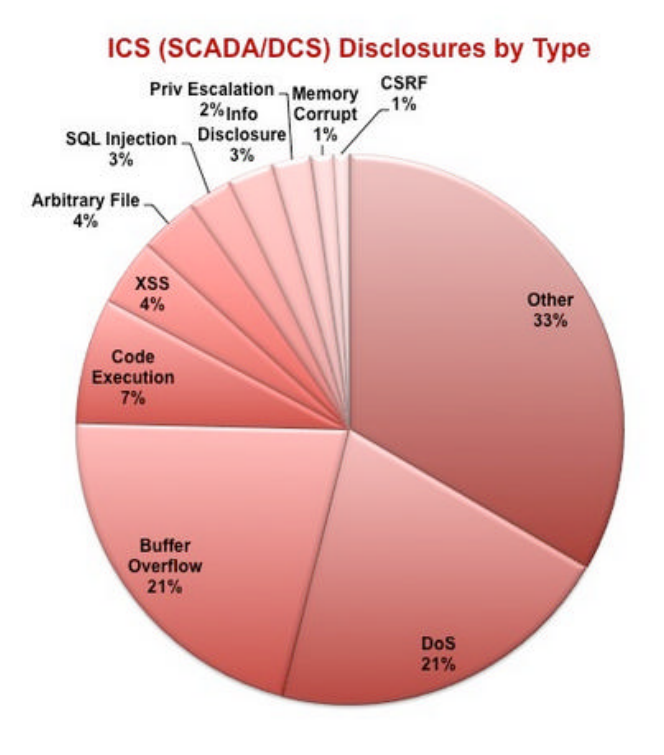

https://scadahacker.com

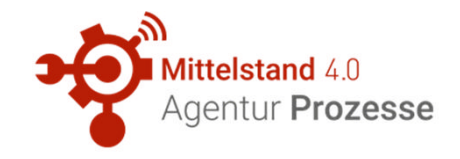

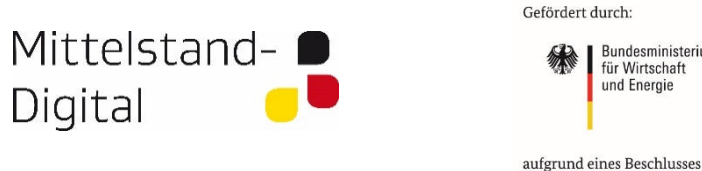

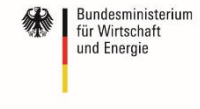

des Deutschen Bundestages

**Schwachstellensuche - Datenbanken**

• Standardisierte Auflistung und Bewertung von Schwachstellen

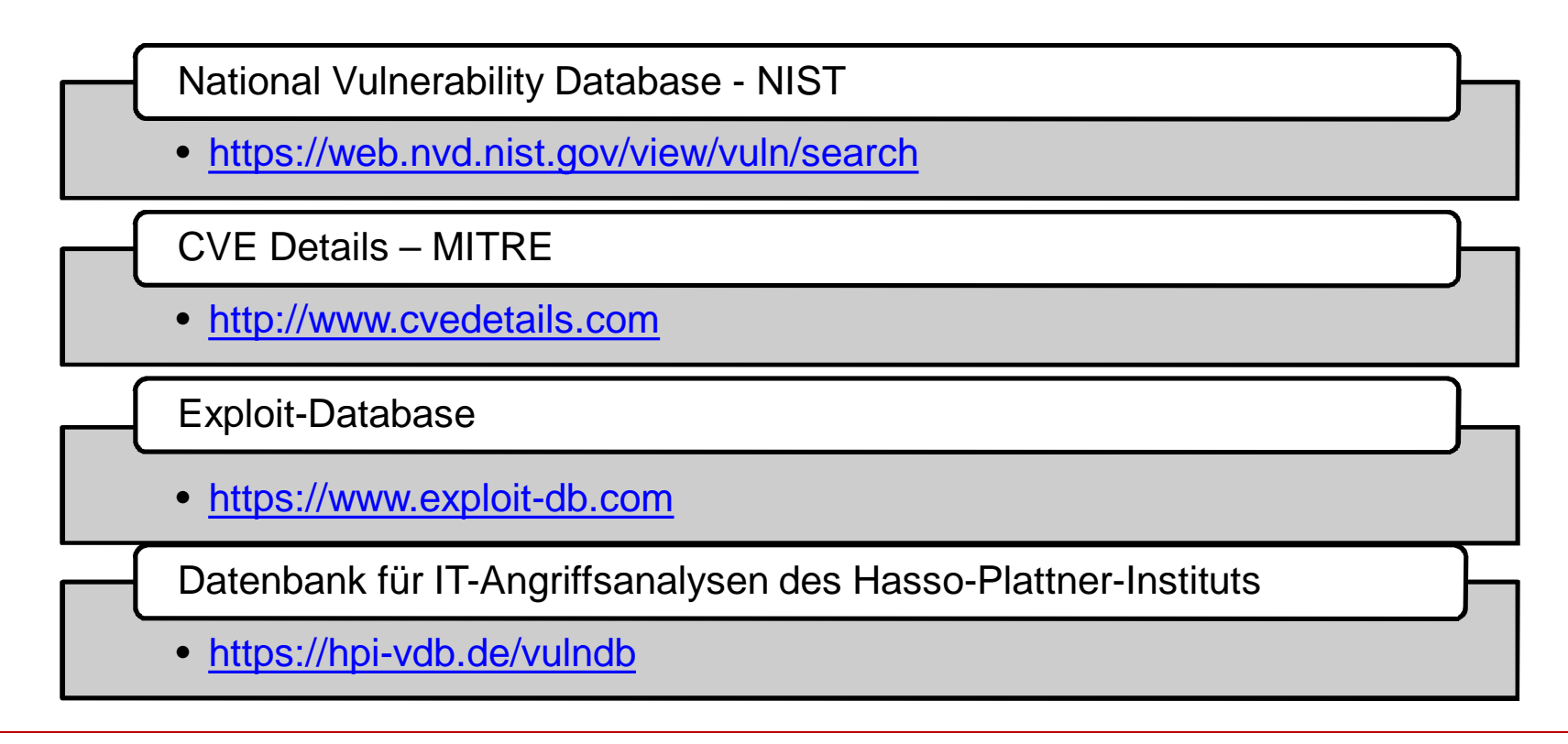

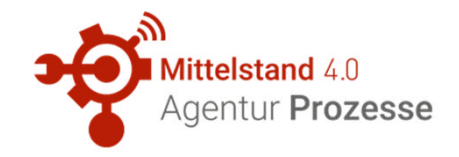

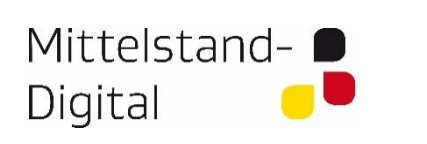

Bundesministerium für Wirtschaft und Energie

aufgrund eines Beschlusses des Deutschen Bundestages

### **Schwachstellensuche - Ergebnis der Recherche im Internet**

- Exploit
	- Quelltext oder methodische Beschreibung zur Manipulation
- Zero-Day-Exploit (besondere Form)
	- Gegenmaßnahmen noch nicht verfügbar (update)

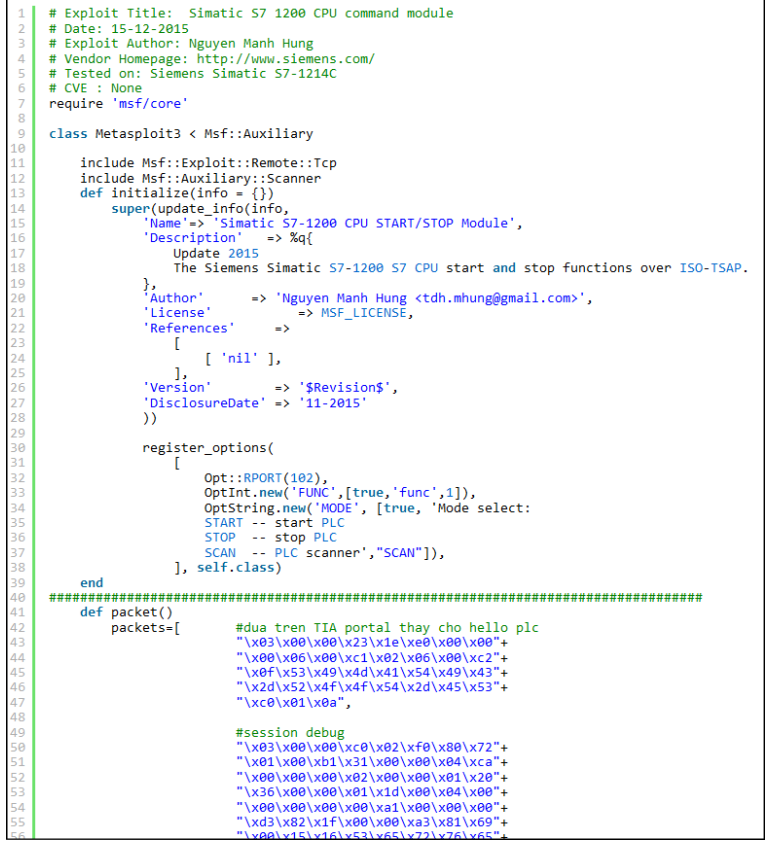

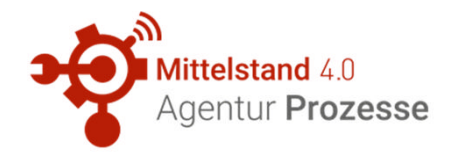

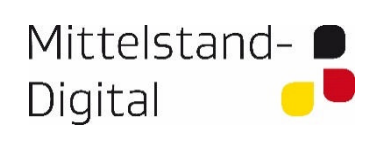

**Bundesministerium** für Wirtschaft und Energie

aufgrund eines Beschlusses des Deutschen Bundestages

#### **Schwachstellenanalyse im Labor**

- Wireshark kostenloses Tool
	- Netzwerkanalyse

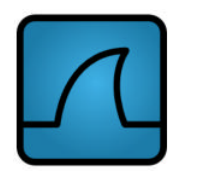

– Aufzeichnung und Analyse des Datenverkehrs im einem Netzwerk

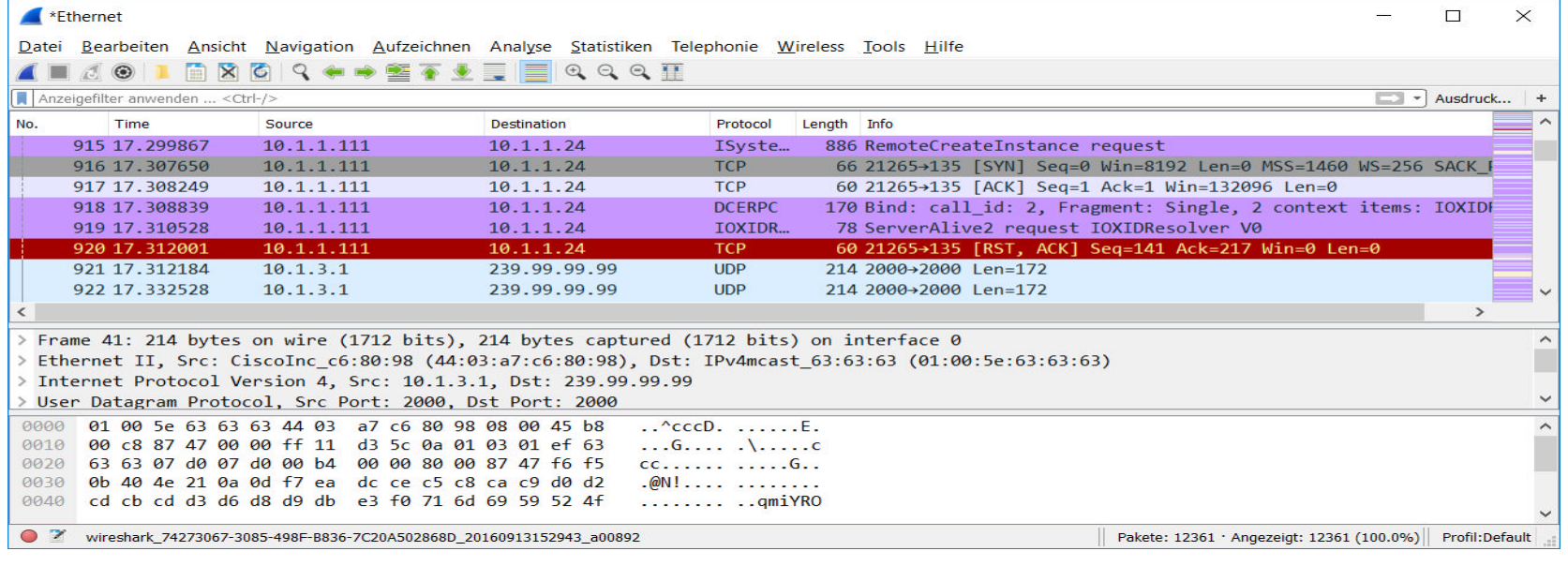

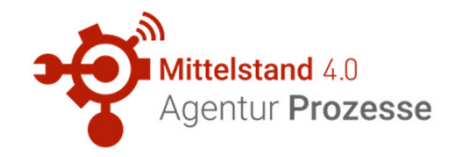

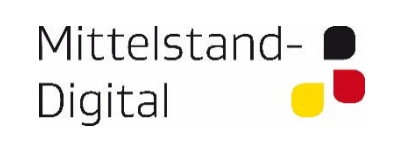

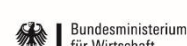

für Wirtschaft und Energie

aufgrund eines Beschlusses des Deutschen Bundestages

# **Manipulation**

- Nutzung des Metasploit Framework
	- Informationssammlung zu bekannten Sicherheitslücken
- Funktionen zur (Aus)-Nutzung von Schwachstellen (Exploits)
	- Pufferüberlauf
	- Eigenen Quelltext hochladen und ausführen
	- Software ausführen

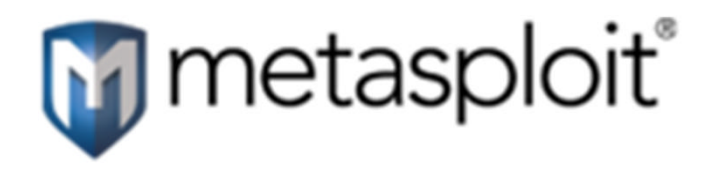

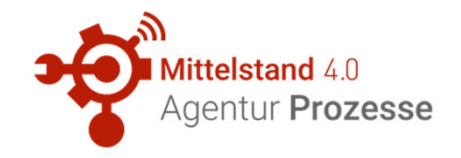

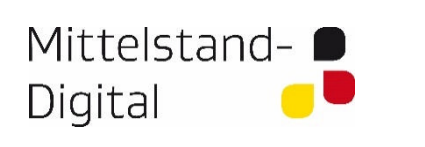

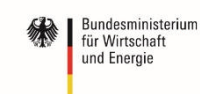

aufgrund eines Beschlusses des Deutschen Bundestages

#### **Industrielle Steuerungen - vom Office-Netz zur Produktion I**

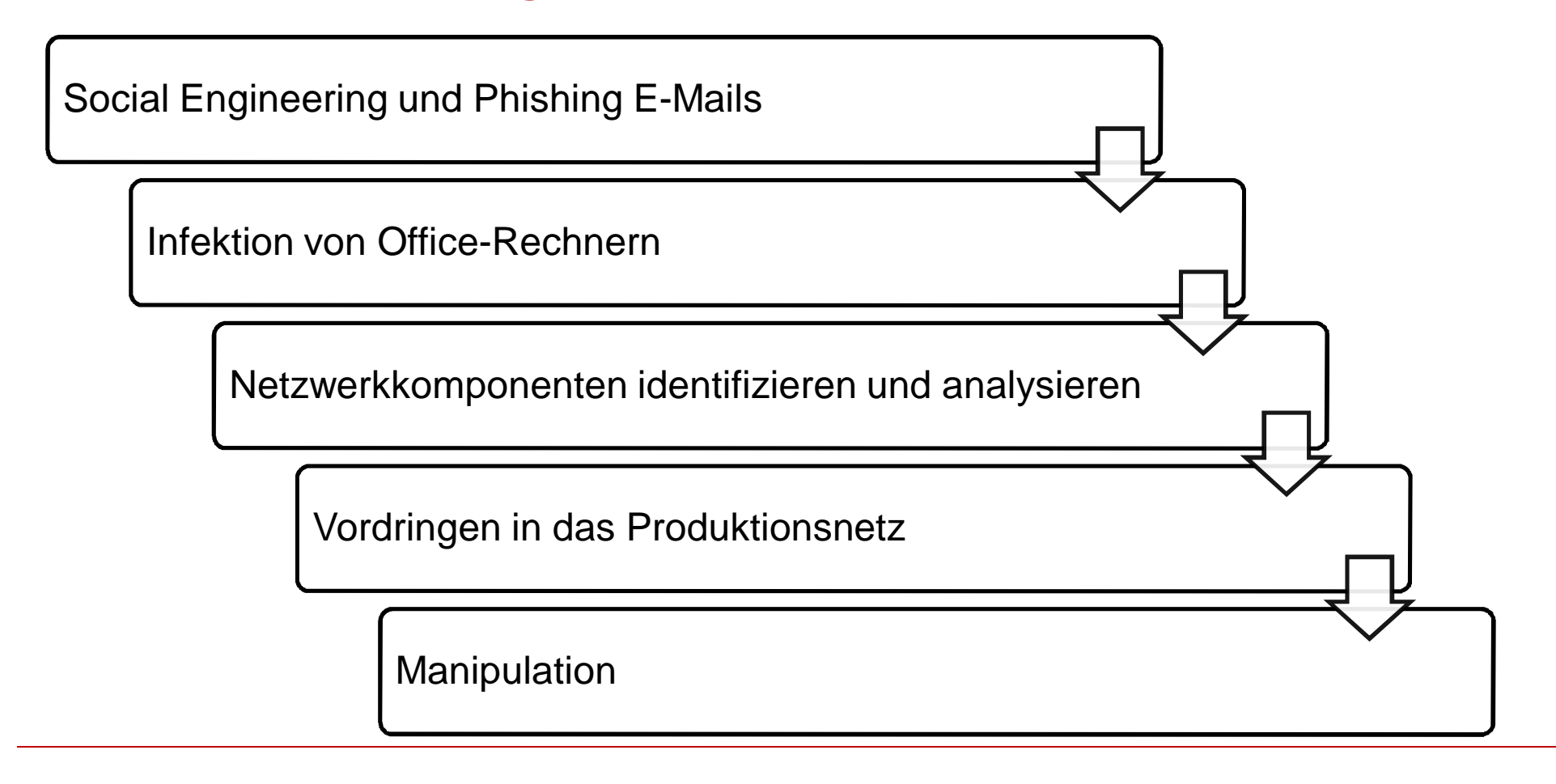

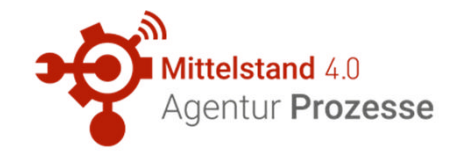

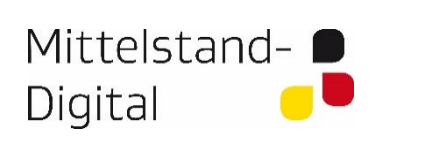

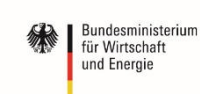

aufgrund eines Beschlusses<br>des Deutschen Bundestages

#### **Industrielle Steuerungen - vom Office-Netz zur Produktion II**

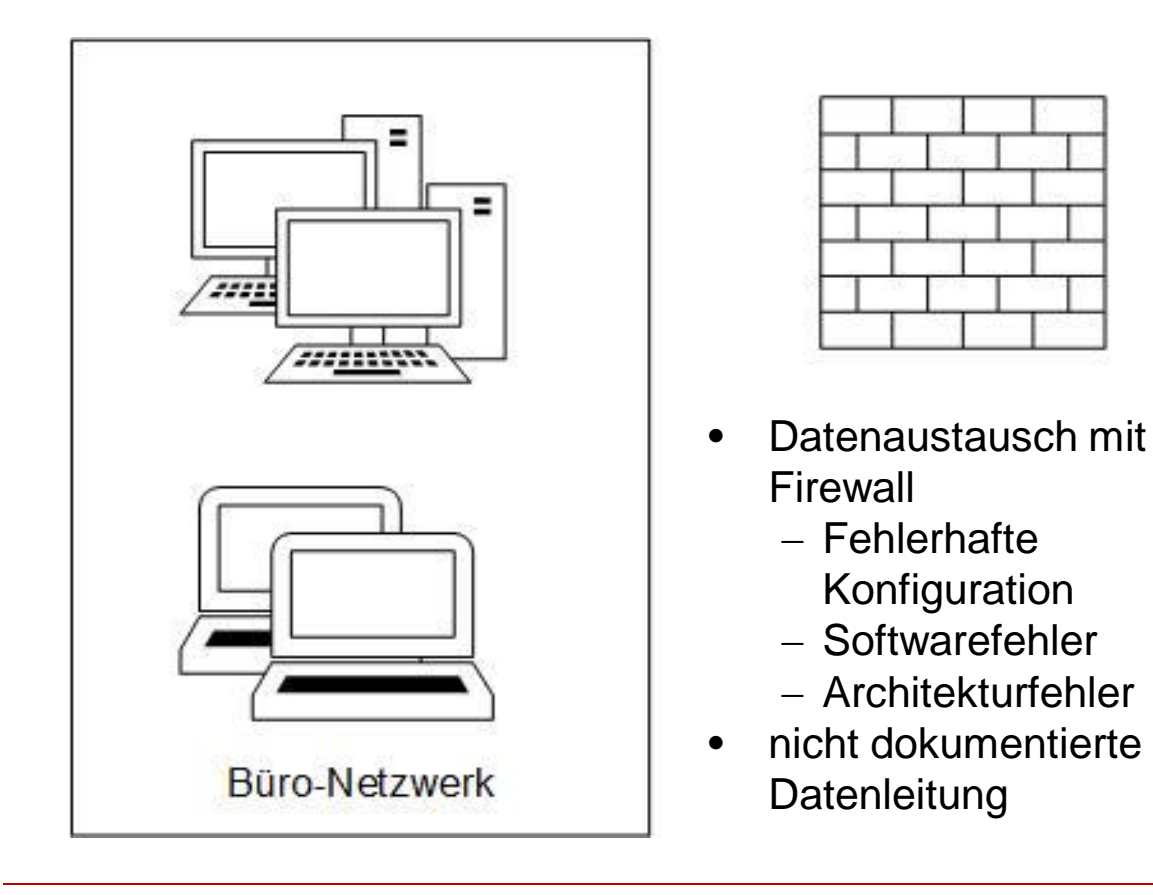

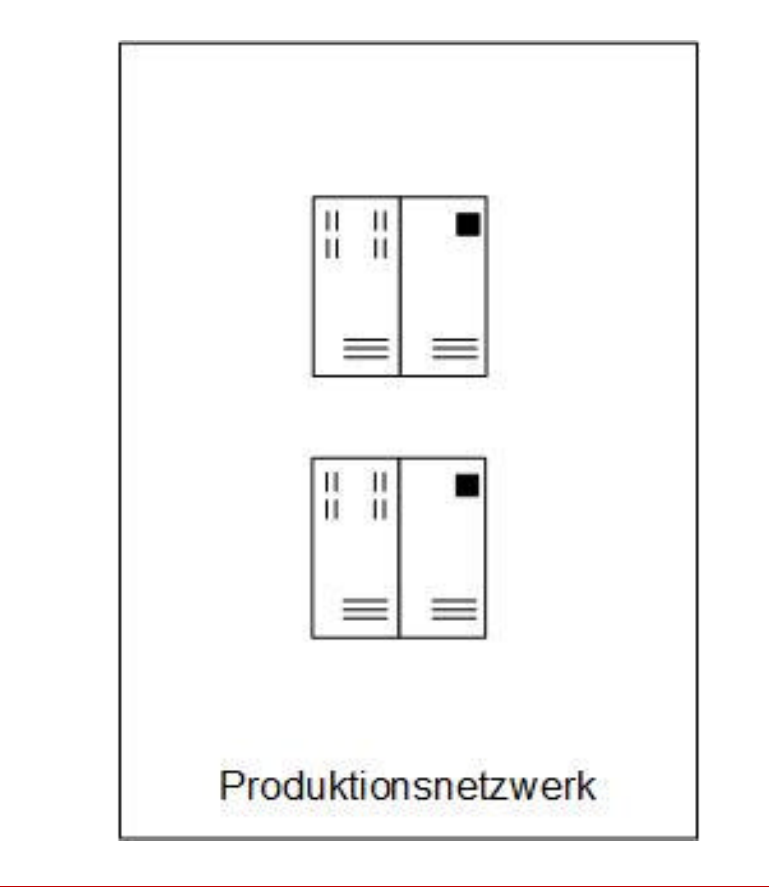

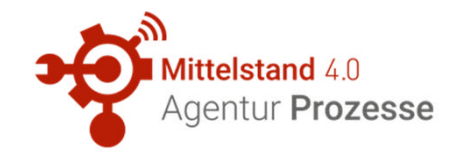

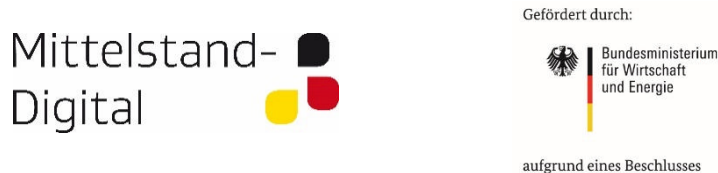

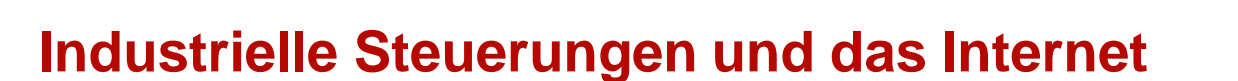

- Einbindung von industriellen Steuerungen in das Internet stark zunehmend (Industrie/Wirtschaft 4.0)
- Systeme sichtbar für Suchmaschinen

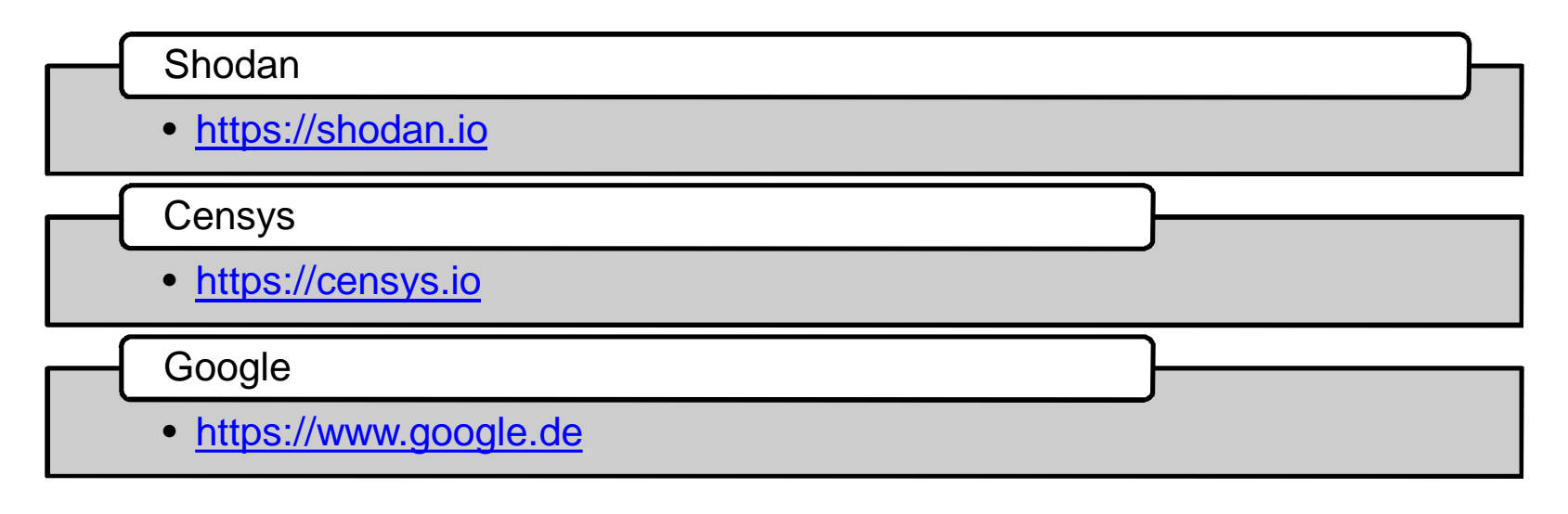

des Deutschen Bundestages

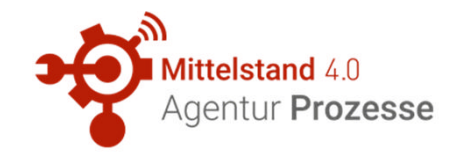

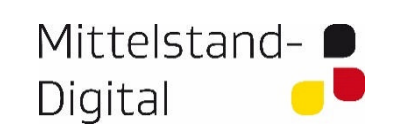

**Bundesministerium** für Wirtschaft und Energie

aufgrund eines Beschlusses des Deutschen Bundestages

# **Was ist zu tun?**

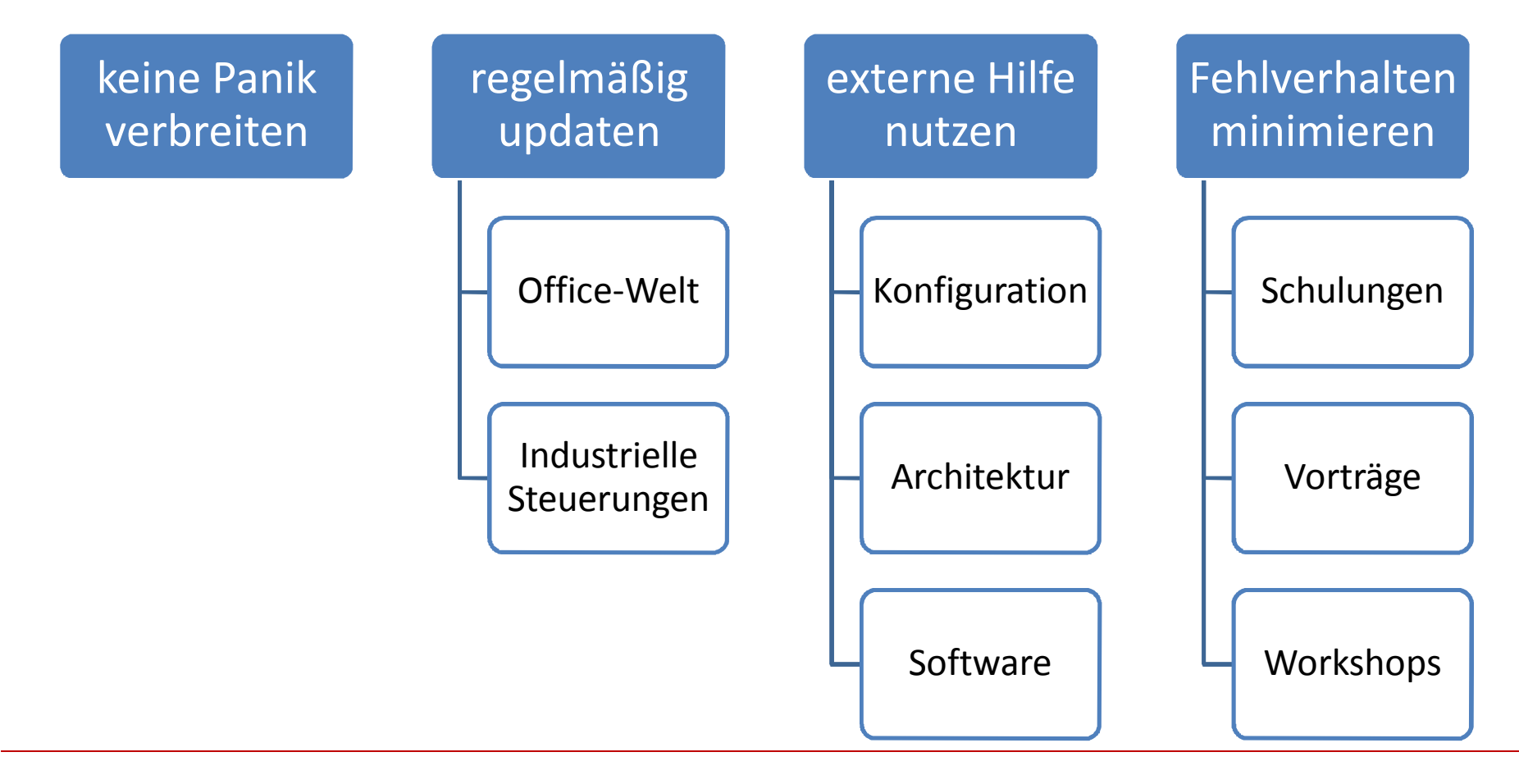

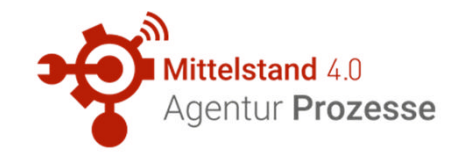

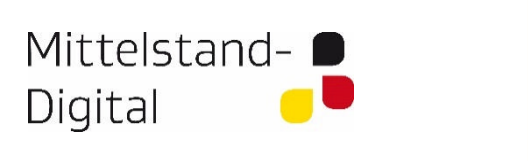

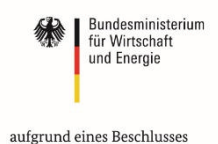

des Deutschen Bundestages

Gefördert durch:

**Vielen Dank**

# … für Ihre Aufmerksamkeit

und

Herrn Andreas Seiler von der HSASec – Forschungsgruppe für IT-Security und Digitale Forensik an der Hochschule Augsburg für die Unterstützung bei der Vorbereitung des Vortrags.

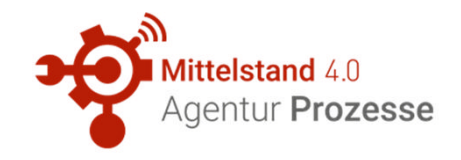

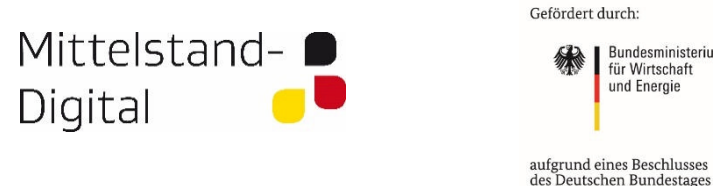

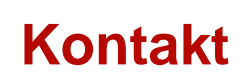

• Mittelstand 4.0-Agentur Prozesse c/o tti Technologietransfer und Innovationsförderung Magdeburg GmbH Bruno-Wille-Straße 9 39108 Magdeburg

Roland Hallau 0391 7443524 rhallau@tti-md.de wmueller@tti-md.de aneuenfels@tti-md.de Wilfried Müller 0391 7443537 Andreas Neuenfels 0391 7443523 Mike Wäsche 0391 7443534 mwaesche@tti-md.de

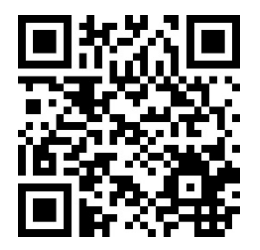

http://www.prozesse-mittelstand.digital

Bundesministerium

für Wirtschaft und Energie

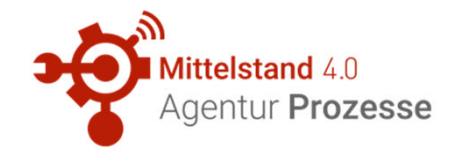

 $\overline{\phantom{a}}$ 

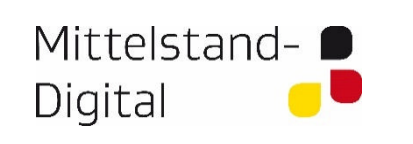

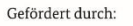

Bundesministerium<br>für Wirtschaft 绿 und Energie

aufgrund eines Beschlusses<br>des Deutschen Bundestages

# **Industrielle Steuerungen - Beispiele**

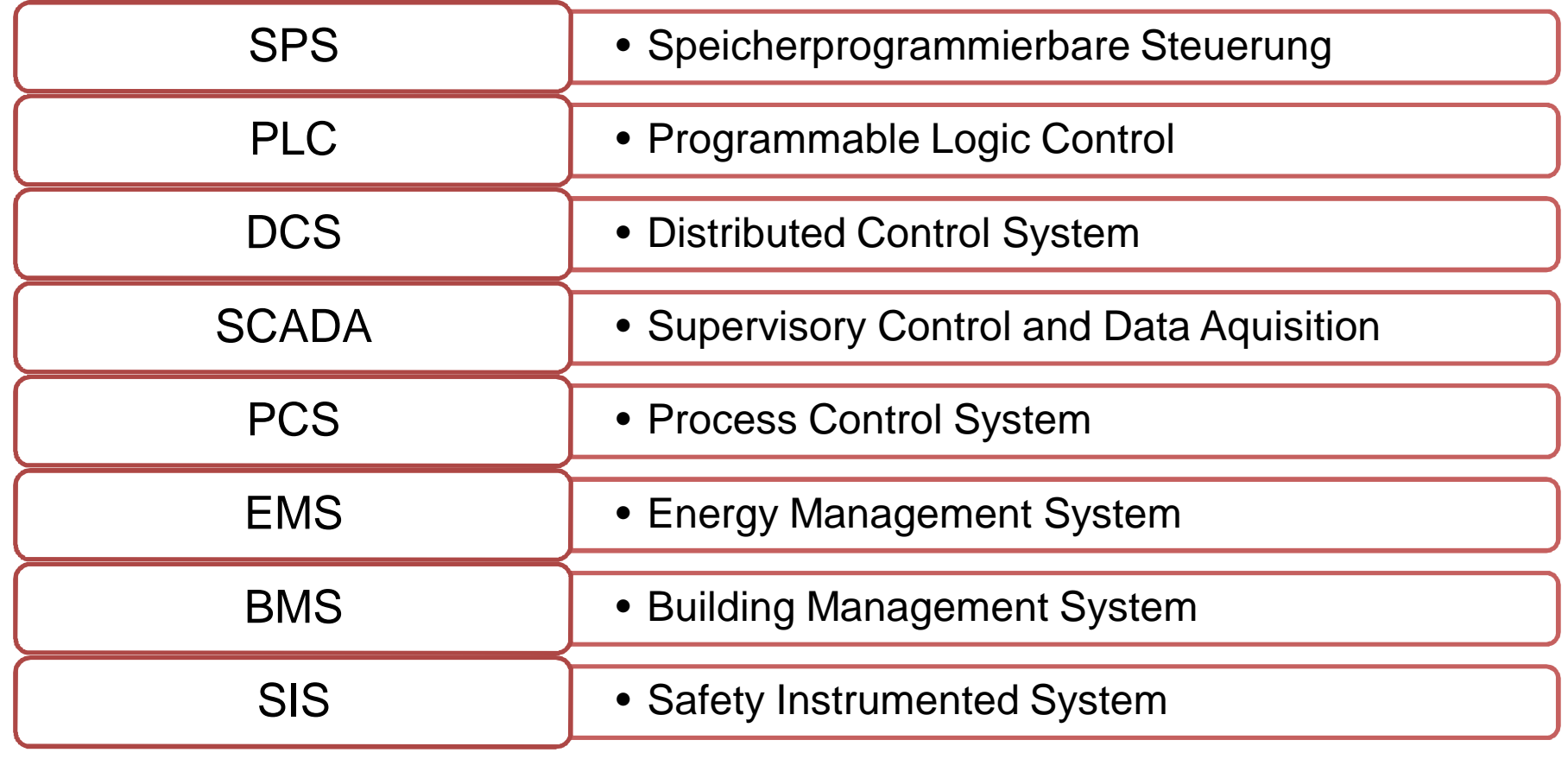

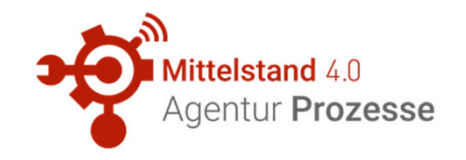

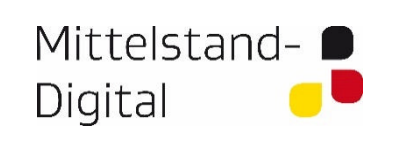

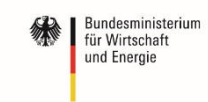

aufgrund eines Beschlusses des Deutschen Bundestages

# **Aufbau Angriffsumgebung**

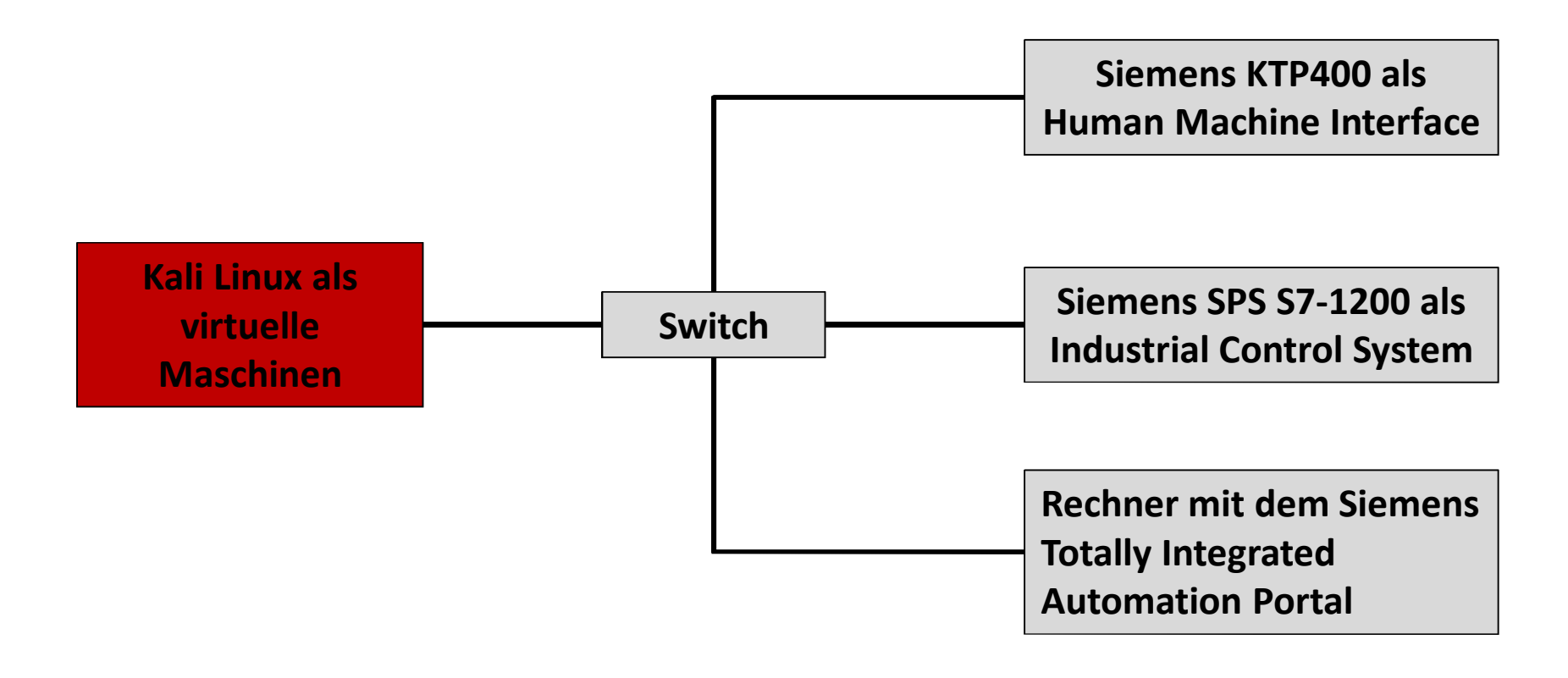

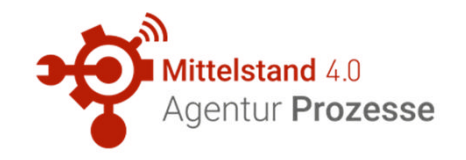

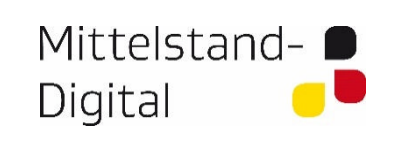

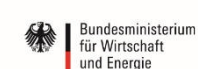

aufgrund eines Beschlusses des Deutschen Bundestages

# **OSI 7 Schicht Modell**

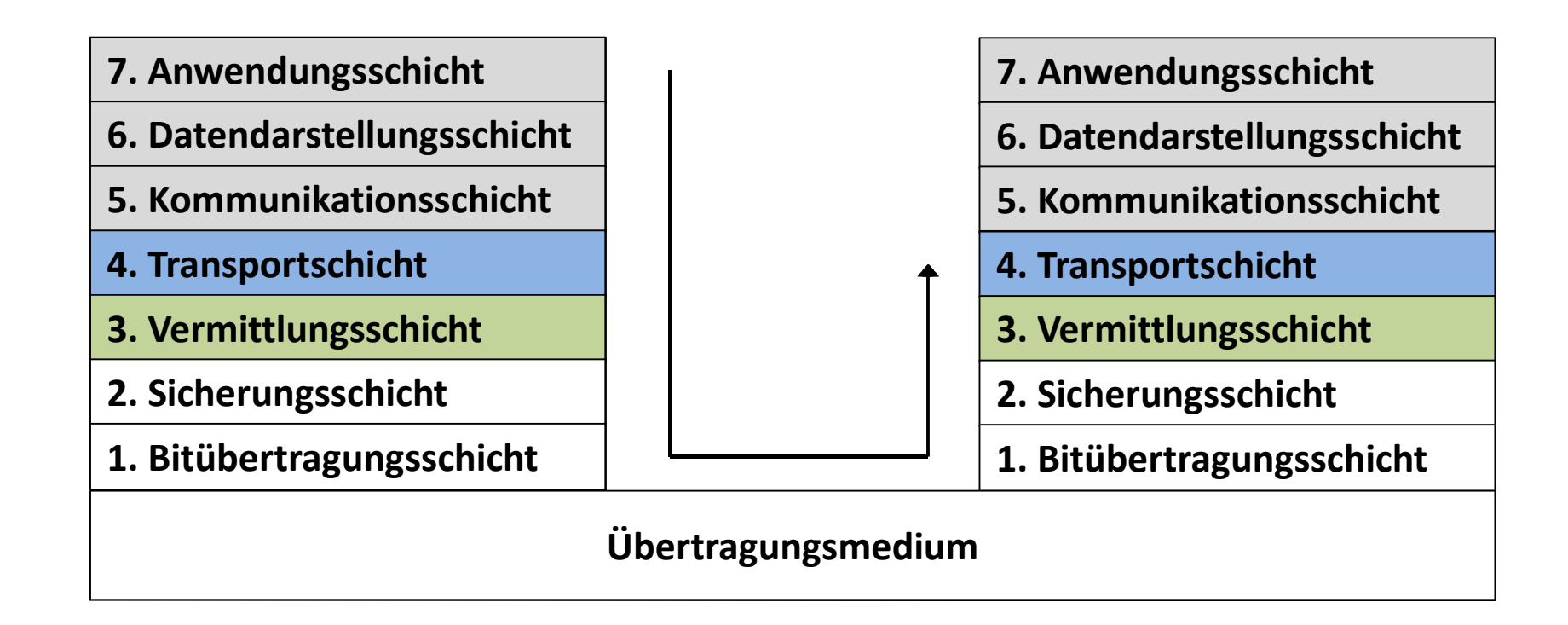

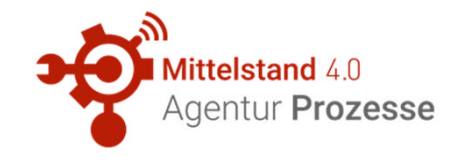

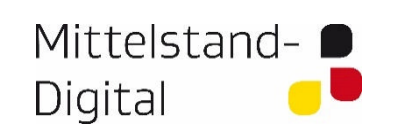

Bundesministerium<br>für Wirtschaft 绿 und Energie

aufgrund eines Beschlusses<br>des Deutschen Bundestages

# **OSI 7 Schicht Modell und die S7**

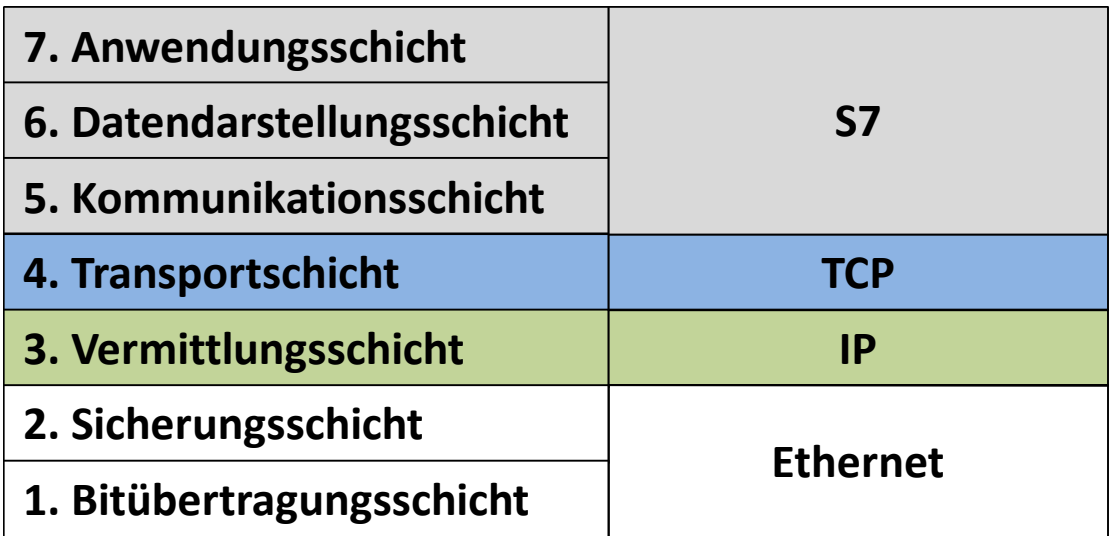